## 公開されている公図データの表示

## 物件事前調査システムでは公開されている公図ファイルを読み込み、公図を表示します。

## 1 公図の表示

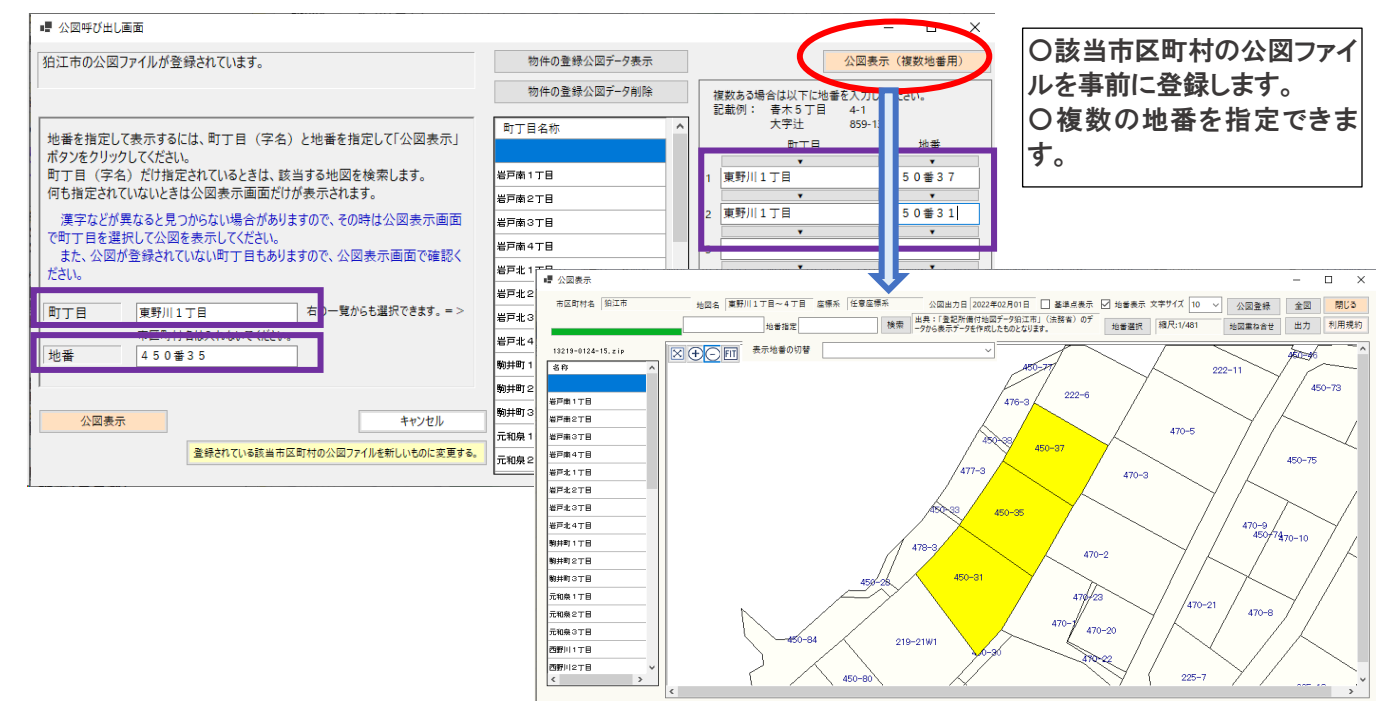

2 GoogleMap に公図を重ね合わせて表示

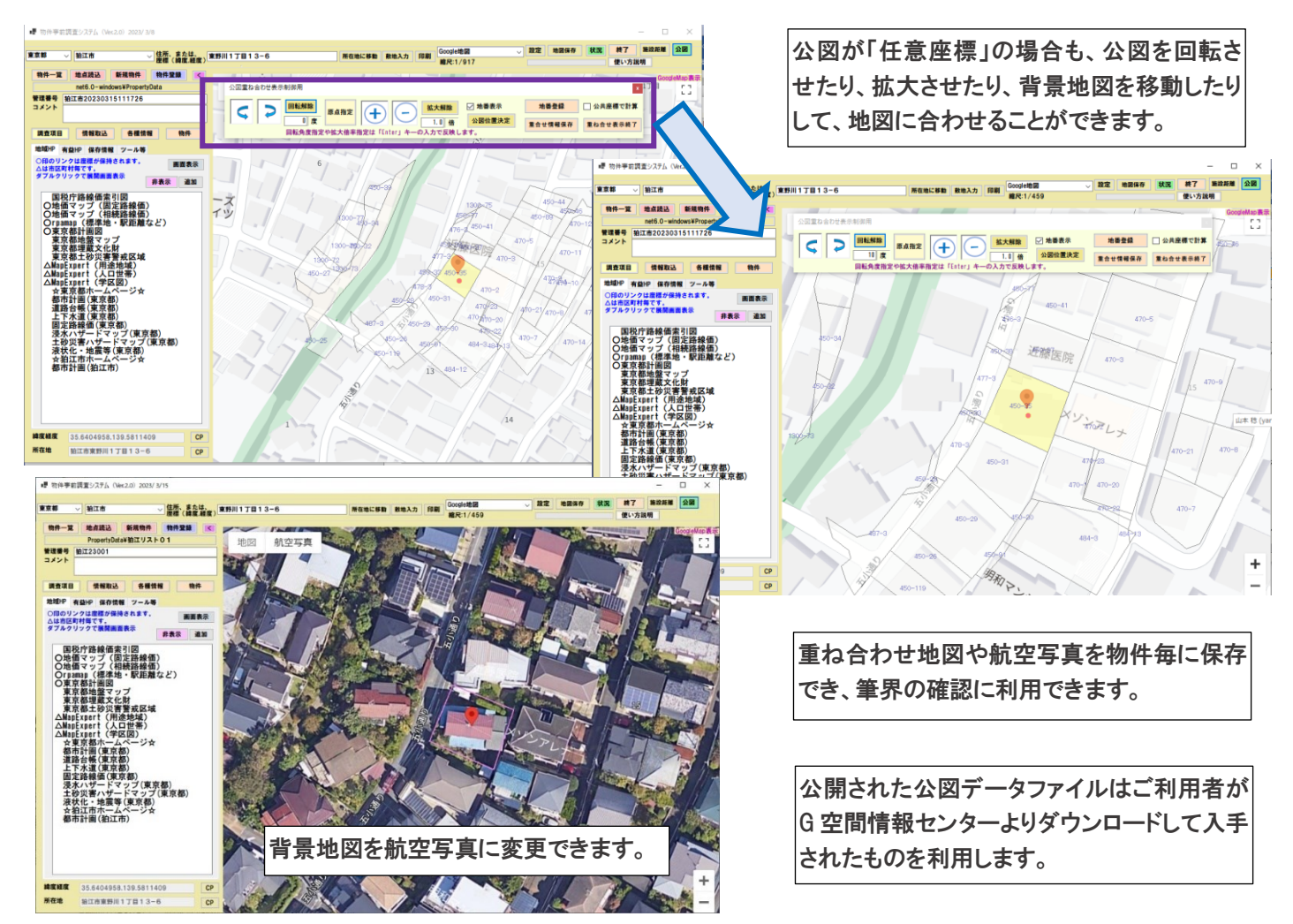